# **pymatreader Documentation**

*Release 0.0.24*

**Dirk Gütlin & Thomas Hartmann**

**Nov 12, 2020**

## Contents:

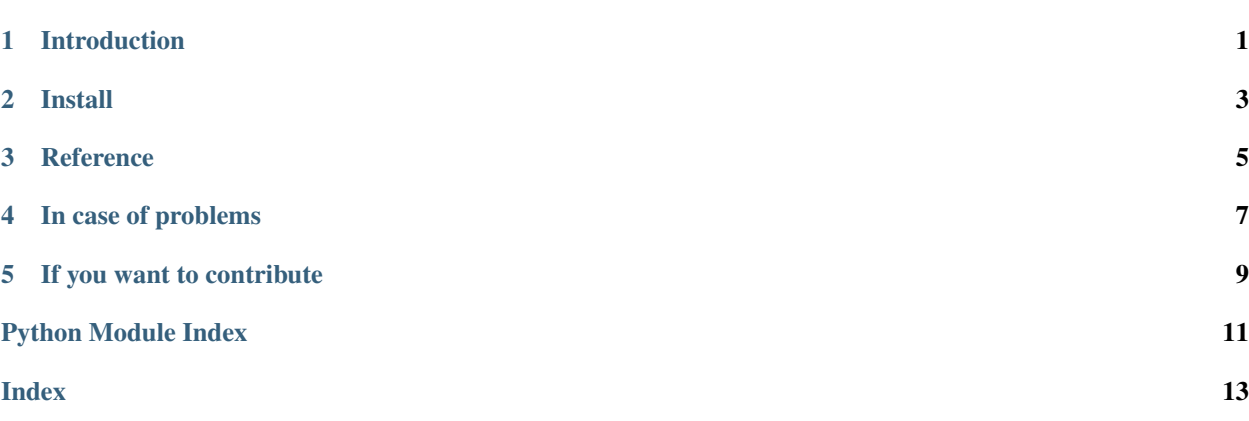

### Introduction

<span id="page-4-0"></span>pymatreader is a small python package that provides a consistent way of loading all versions of Matlab .mat files.

pymatreader returns a python dict with all the variables found in the .mat file. Matlab data types are converted to python datatypes as follows:

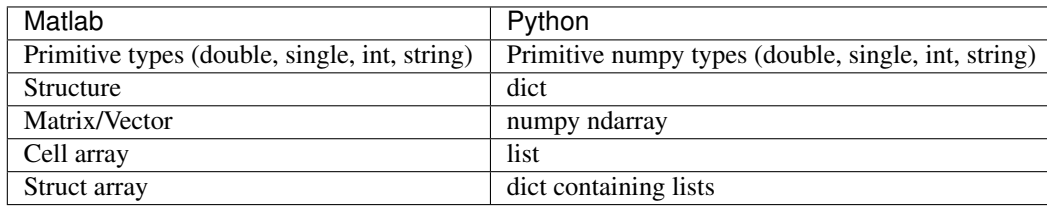

Install

<span id="page-6-0"></span>pymatreader is available via [pypi:](https://pypi.org/project/pymatreader/)

pip install pymatreader

You can also install it via [conda:](https://anaconda.org/obob/pymatreader)

conda install -c obob pymatreader

### **Reference**

<span id="page-8-2"></span><span id="page-8-0"></span>pymatreader only has one function:

<span id="page-8-1"></span>pymatreader.**read\_mat**(*filename*, *variable\_names=None*, *ignore\_fields=None*, *uint16\_codec=None*)

This function reads .mat files of version <7.3 or 7.3 and returns the contained data structure as a dictionary of nested substructure similar to scipy.io.loadmat style.

#### Parameters

- **filename**  $(str)$  Path and filename of the .mat file containing the data.
- **variable\_names** (list of strings, optional) Reads only the data contained in the specified dict key or variable name. Default is None.
- **ignore\_fields** (list of strings, optional) Ignores every dict key/variable name specified in the list within the entire structure. Only works for .mat files v 7.3. Default is [].
- **uint16\_codec** (str | None) If your file contains non-ascii characters, sometimes reading it may fail and give rise to error message stating that "buffer is too small". uint16\_codec allows to specify what codec (for example: 'latin1' or 'utf-8') should be used when reading character arrays and can therefore help you solve this problem.

Returns A structure of nested dictionaries, with variable names as keys and variable data as values.

Return type dict

In case of problems

<span id="page-10-0"></span>Please raise an issue here: <https://gitlab.com/obob/pymatreader/issues>

## If you want to contribute

<span id="page-12-0"></span>Your contribution is always welcome!

pymatreader is developed on gitlab: <https://gitlab.com/obob/pymatreader>

Please make sure to include proper tests and adhere to the [PEP 8 Style Guide.](https://www.python.org/dev/peps/pep-0008/)

Python Module Index

<span id="page-14-0"></span>p

pymatreader, [5](#page-8-1)

## Index

### <span id="page-16-0"></span>P

pymatreader (*module*), [5](#page-8-2)

### R

read\_mat() (*in module pymatreader*), [5](#page-8-2)